## GOVT. AUTONOMOUS cOLLEGE, PHULBANI COMMON ACADEMIC CALENDER-2015-16

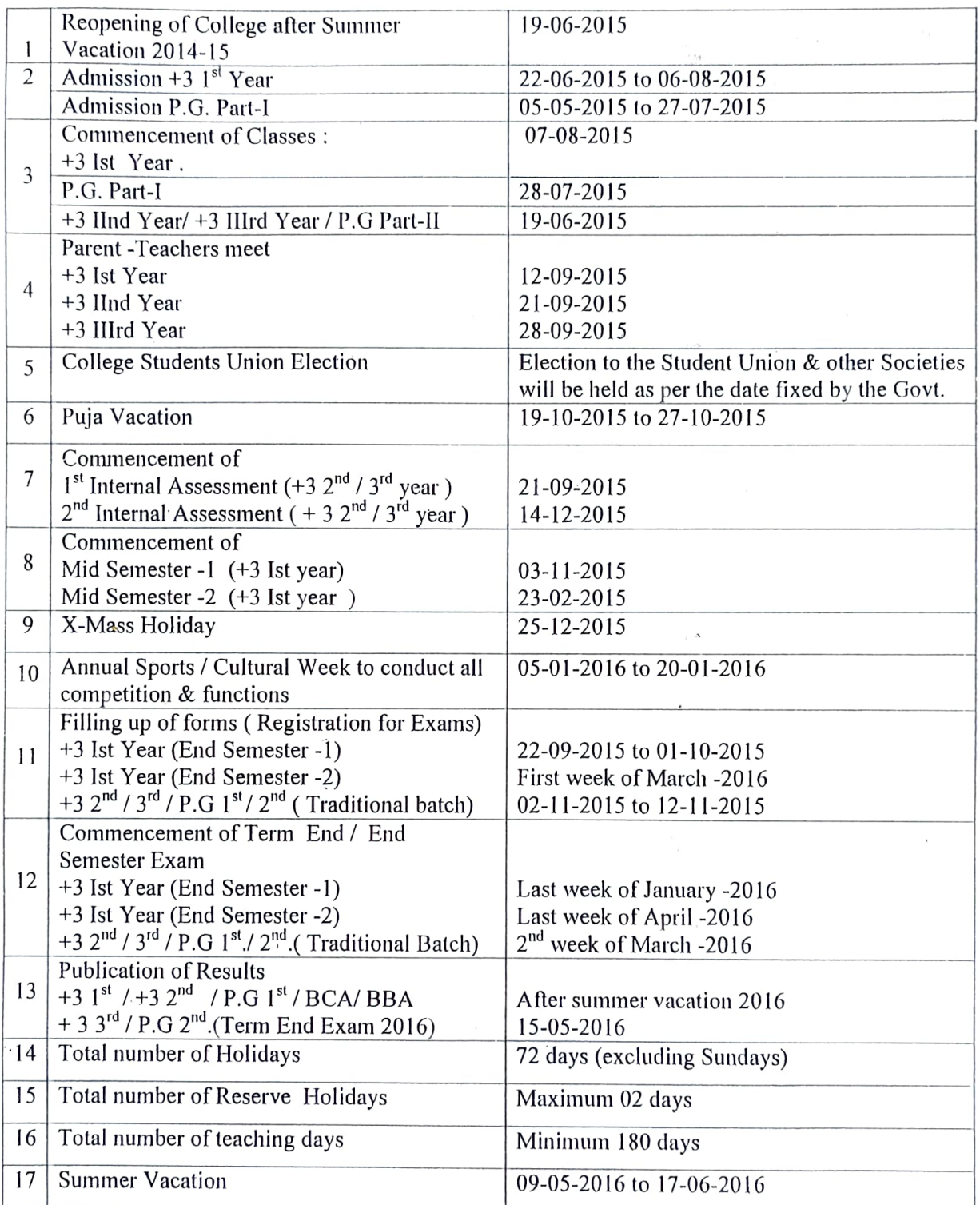

\*The date lines are purely provisional & it may be modified as and when required.

Principal

Memo  $\sqrt{50}$  GACP// Dt.  $24 - 9$  15 Principal Dt.  $24 - 9$  15

Copy to all Notice Board / All HOD's / Guard file / Accounts Section/ Exam section, for information.